### **Google Drive: Almacenamiento eficaz en línea**

Guillermo Guzmán

# COFICIC®

**CAPACITACIÓN EMPRESARIAL** 

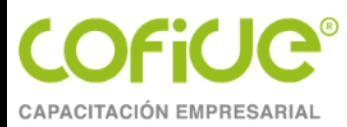

### Introducción

- Importancia de las TIC´s
- Conocer, usar y mejorar
- IoT, AI, Big Data y otras tendencias
- Aplicación empresarial
- Carga de trabajo
- Especialización de funciones
- Rendimiento y desempeño

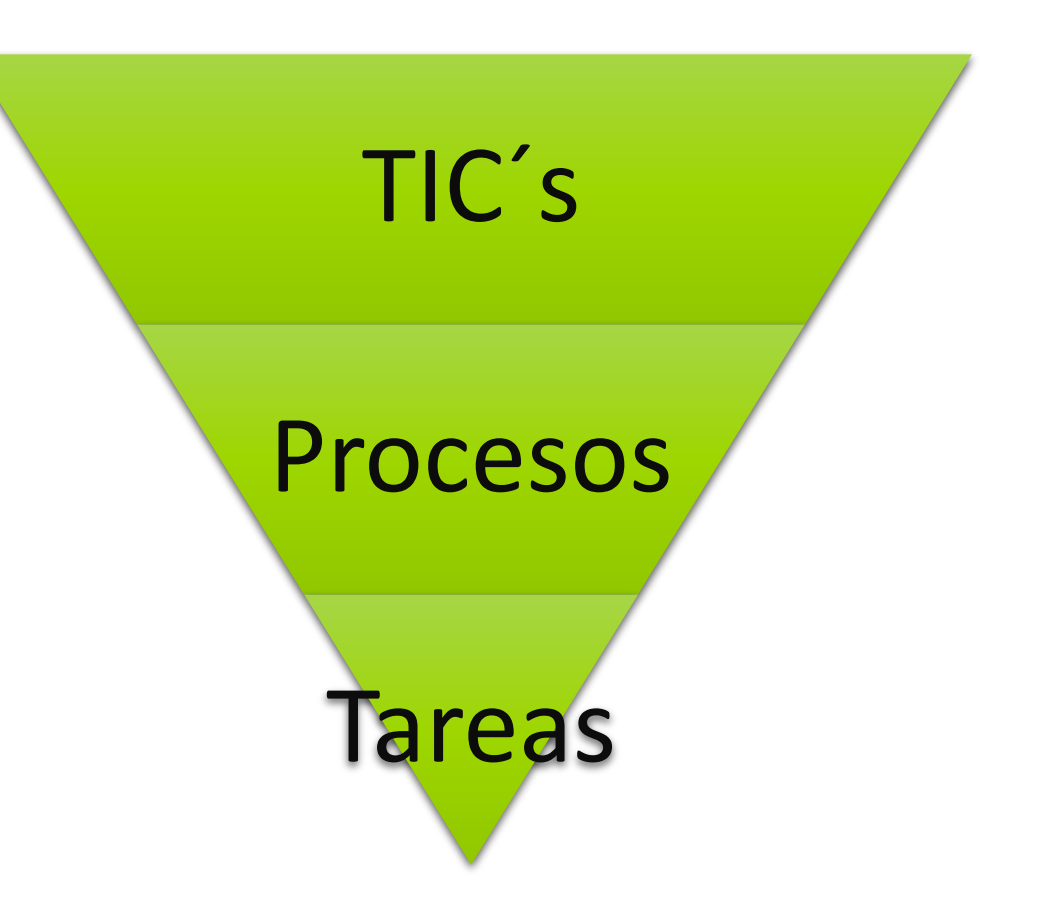

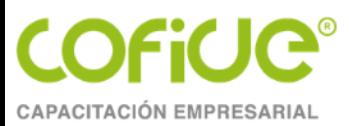

### TEMA 1.

# ¿QUÉ ES G-SUITE?

Tel. 01 (55) 4630 4646 www.cofide.mx

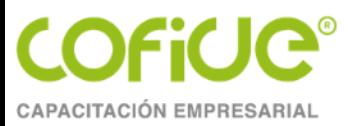

## Google Drive

Almacenamiento eficaz en línea

Tel. 01 (55) 4630 4646 www.cofide.mx

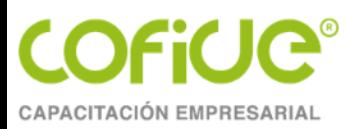

### G Suite / **Google Workspace**

- Paquete de aplicaciones de productividad
- Colaborativas
- Correo electrónico profesional
- Calendarios compartidos,
- **Almacenamiento y edición de documentos online,** 
	- Video llamadas
	- Otras tareas.
- Intuitivas, pensadas en el usuario
- Basadas en el uso de internet y direcciones de correo electrónico
	- Seguimiento
	- Disponibilidad
	- Inmediatez
	- Productividad

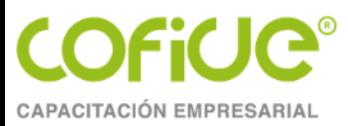

#### Herramientas

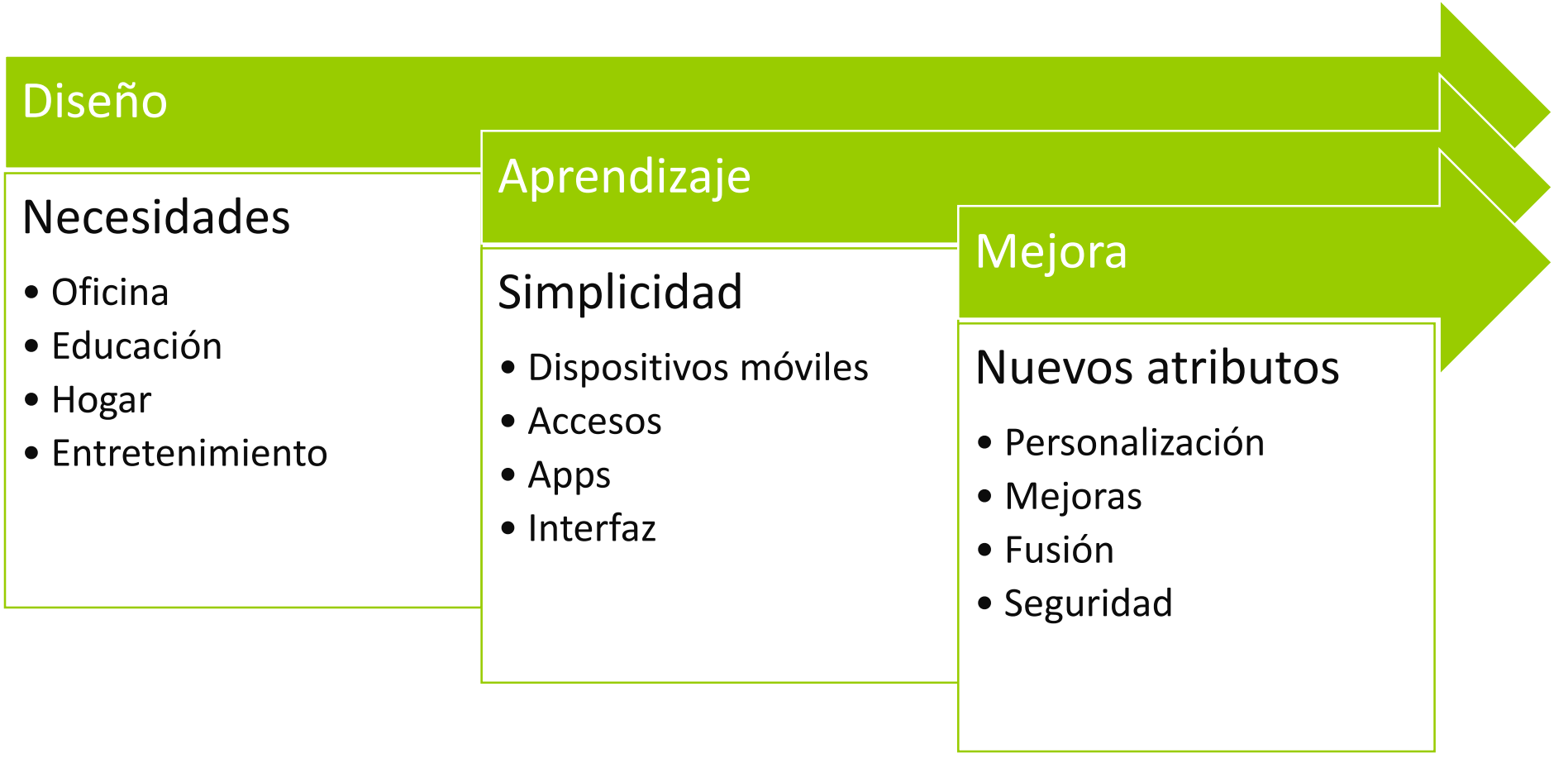

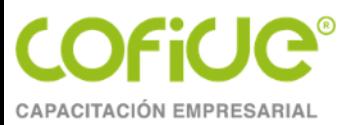

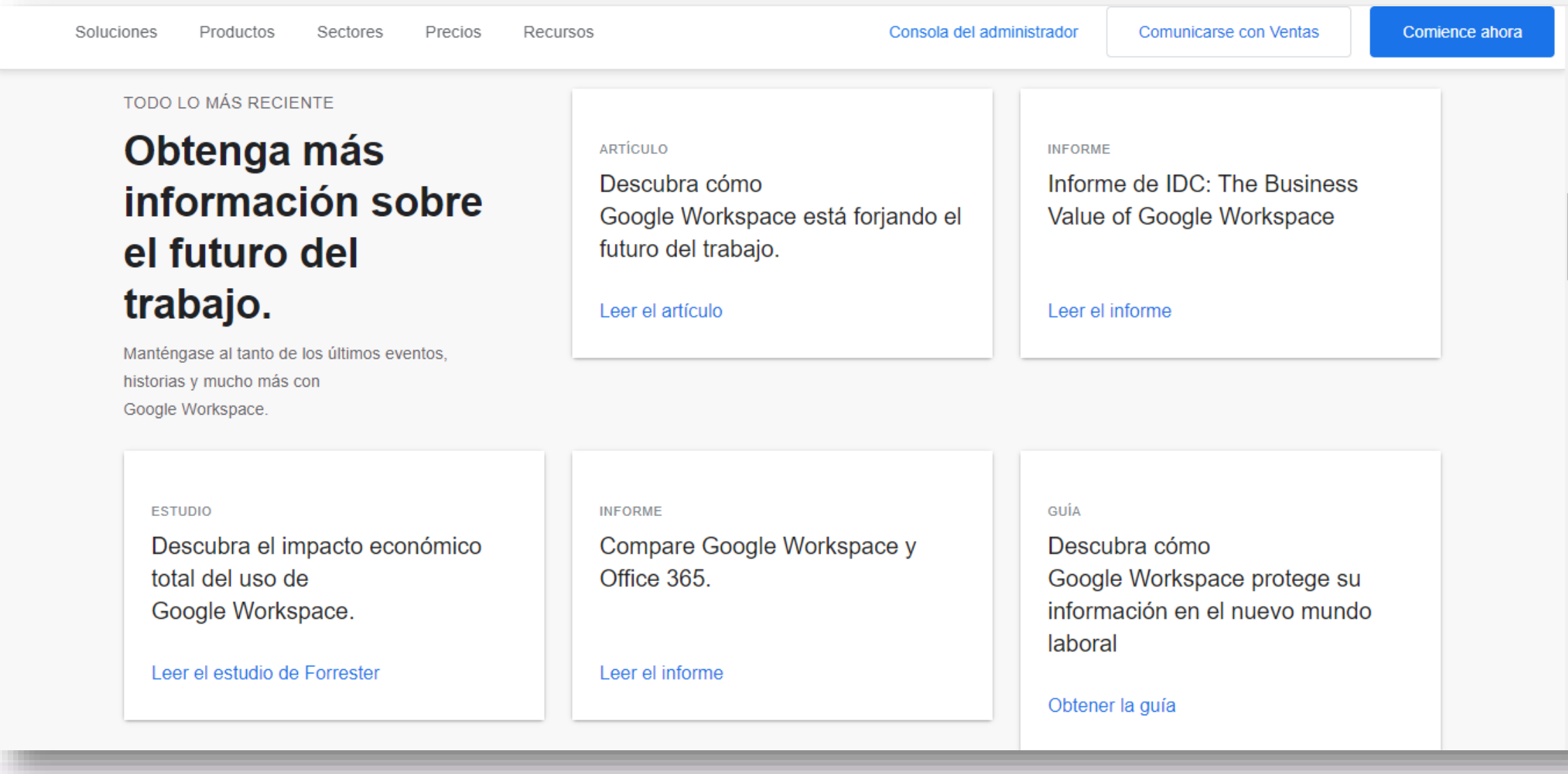

Tel. 01 (55) 4630 4646 www.cofide.mx

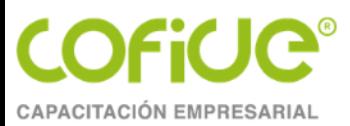

### **TEMA 3**

# **¿CÓMO APROVECHAR ESTA HERRAMIENTA EN LA VIDA COTIDIANA?**

Almacenamiento físico

Ejercicios y práctica

Carpetas en línea y permisos

Cuidados

Acceso en cualquier lugar

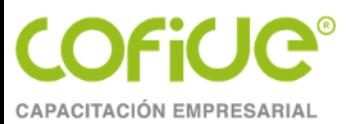

#### Almacenamiento en línea

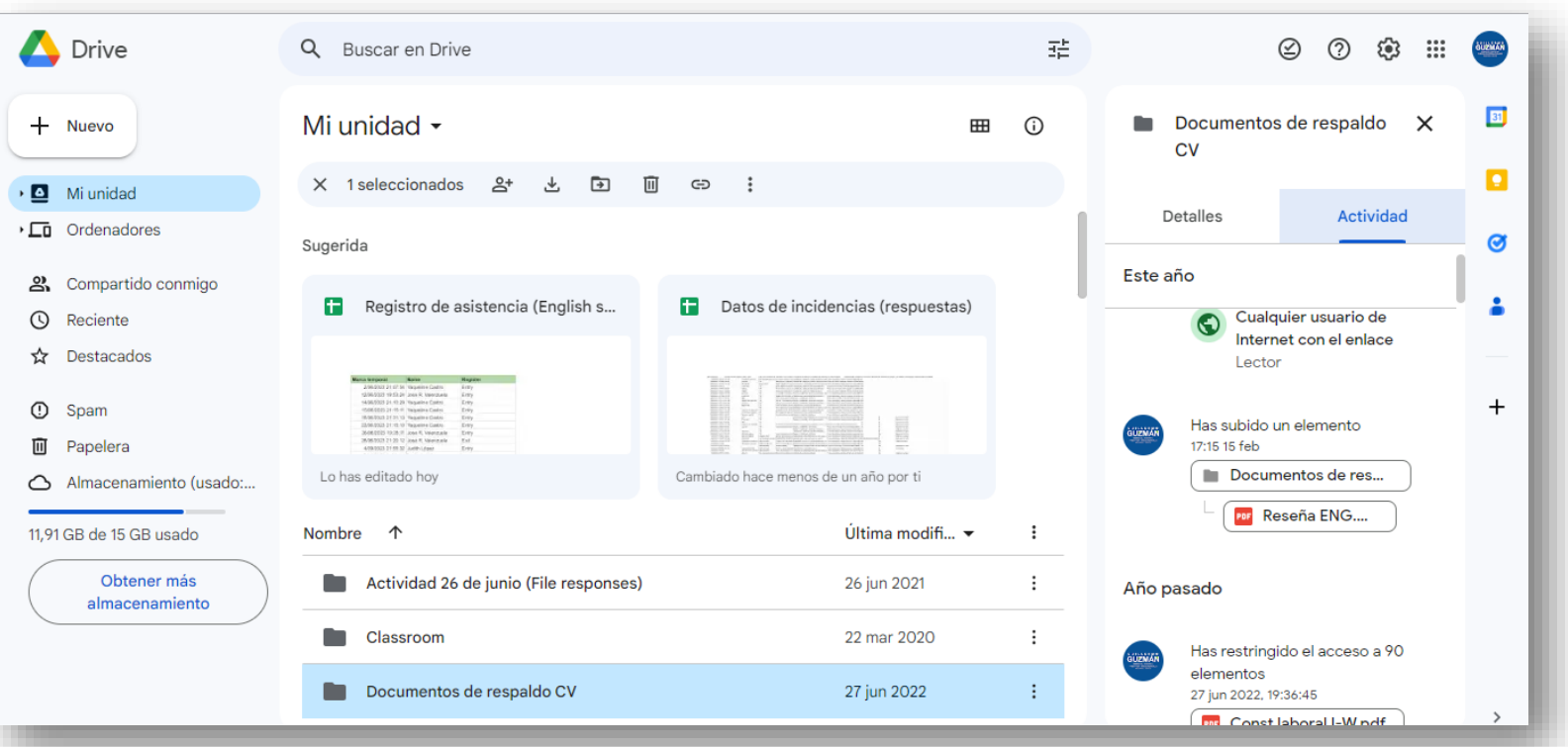

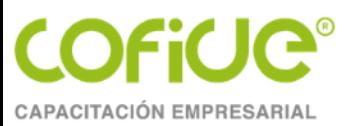

# Ejercicio

- 1. Crear carpetas en línea
- 2. Asignar permisos
- 3. Proteger mi almacenamiento
- 4. Acceso a mis carpetas

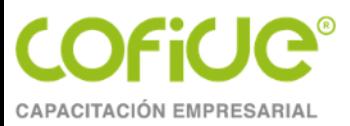

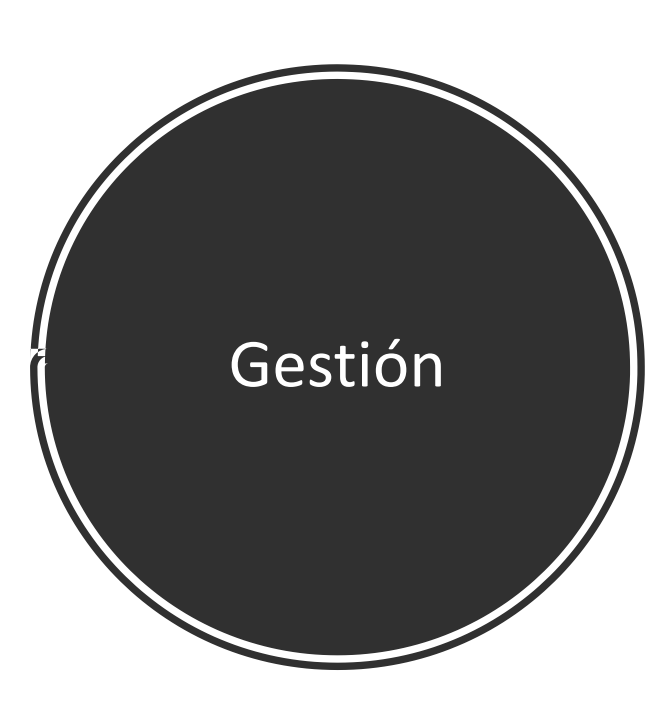

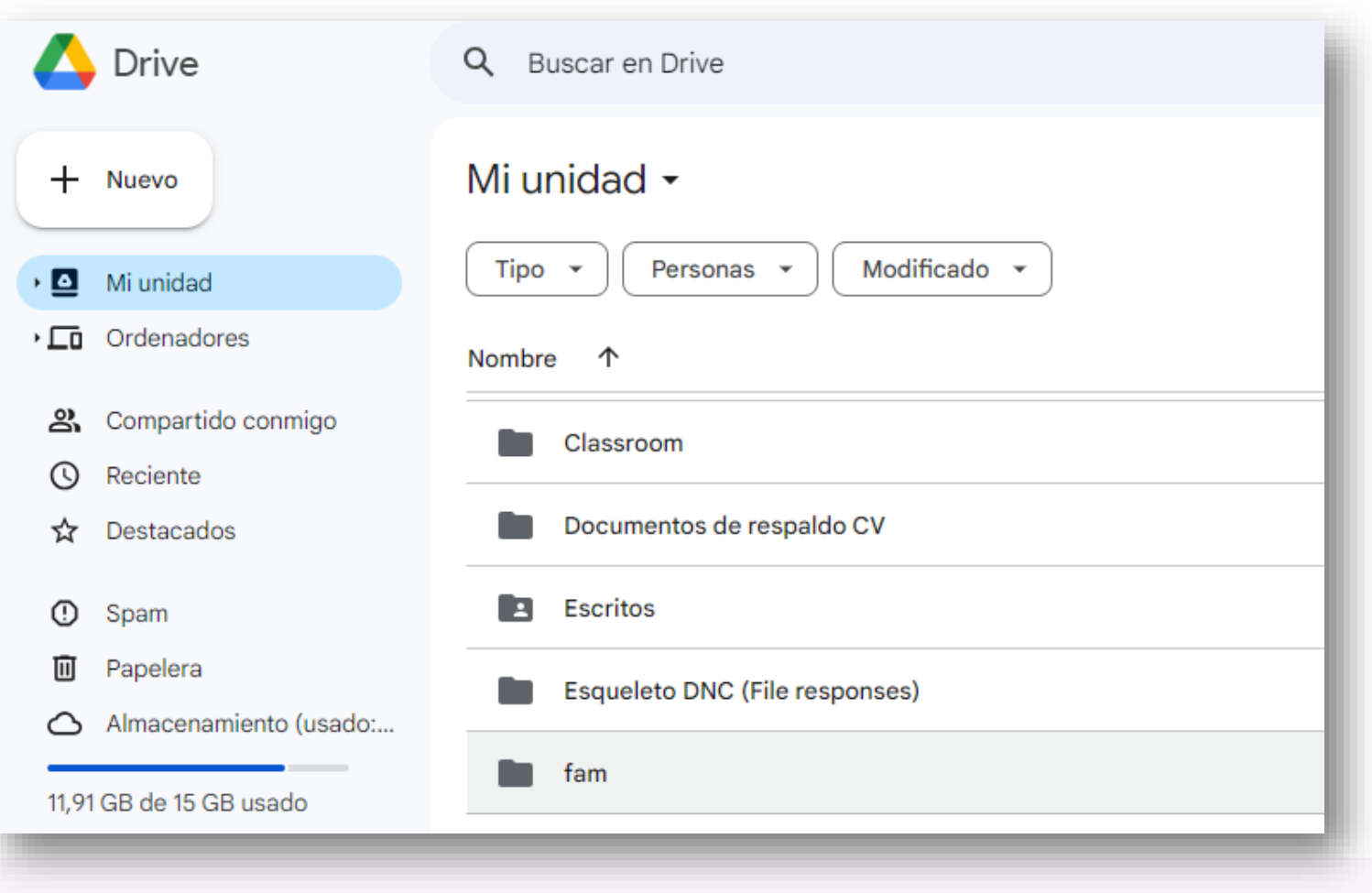

Tel. 01 (55) 4630 4646 www.cofide.mx

**COFiUC® CAPACITACIÓN EMPRESARIAL** 

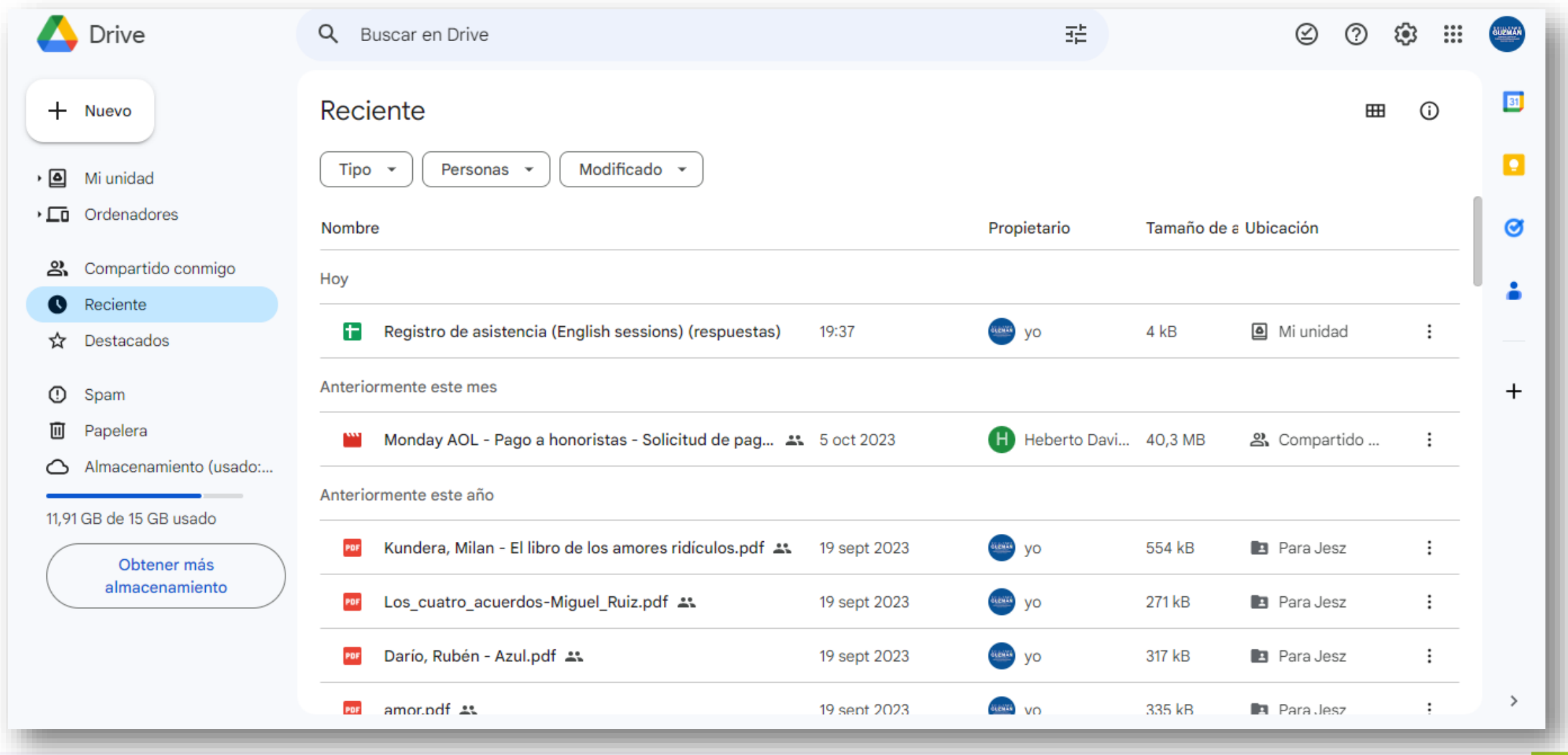

Tel. 01 (55) 4630 4646 www.cofide.mx

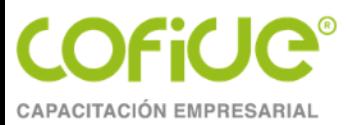

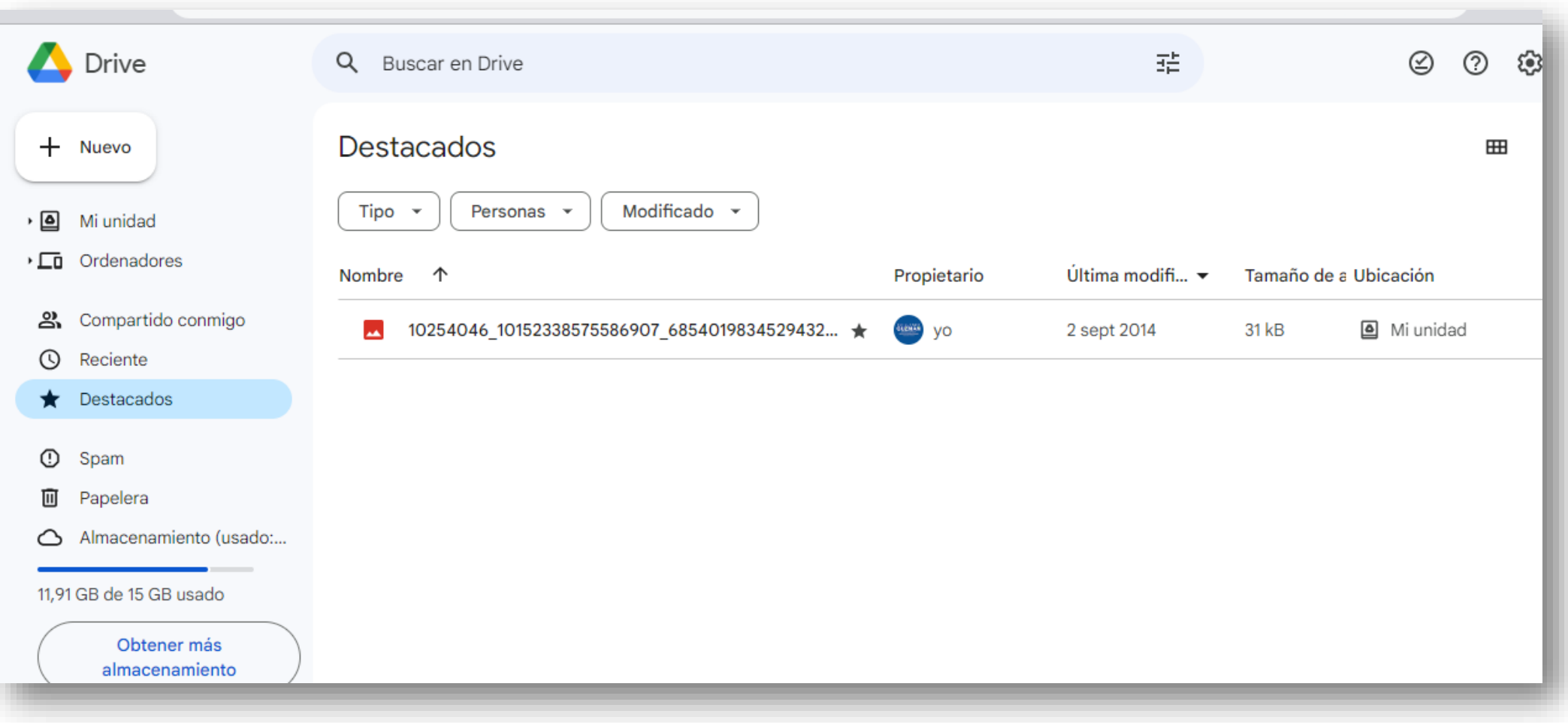

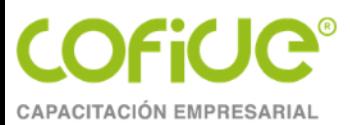

#### Eficacia

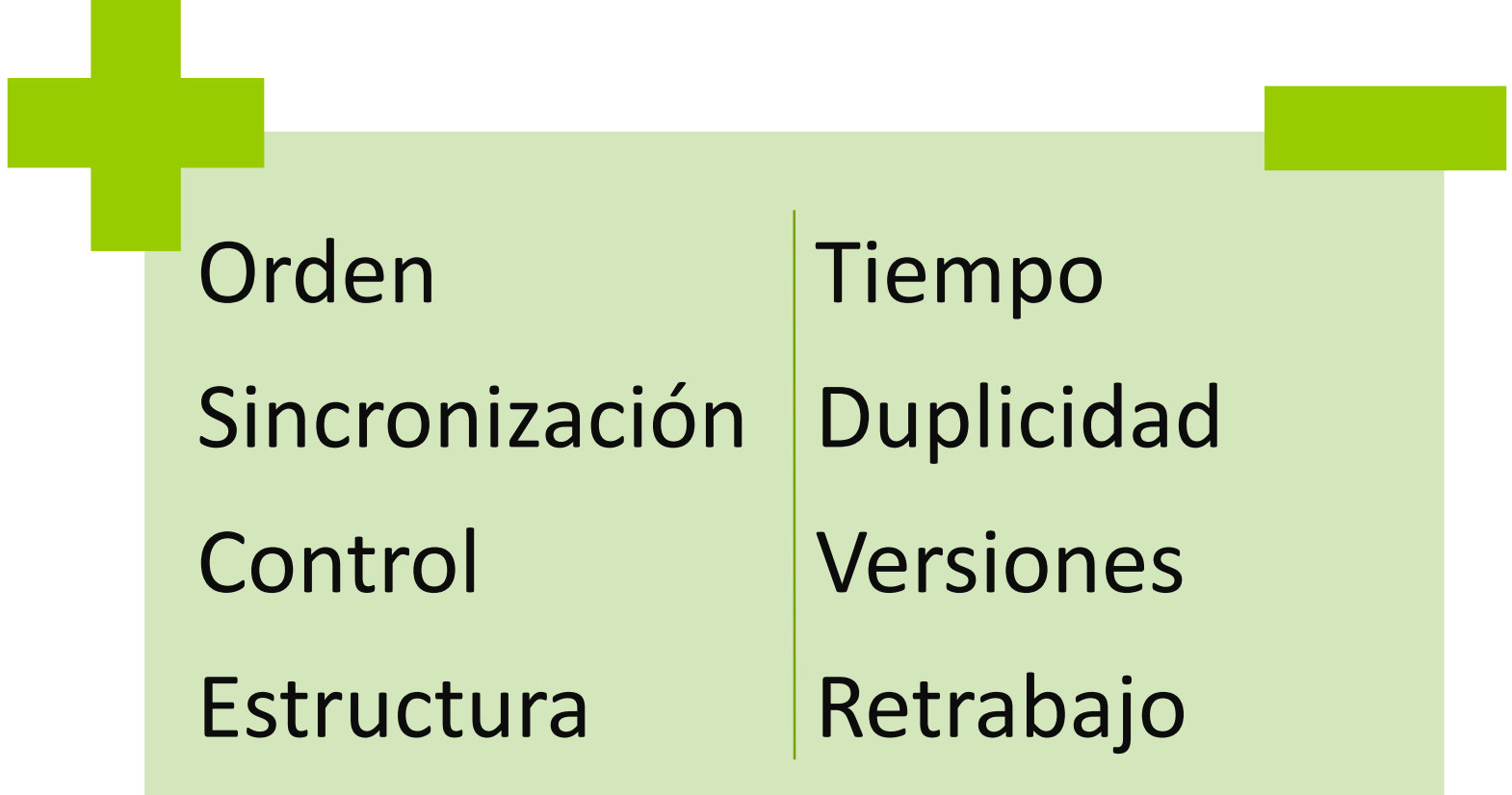

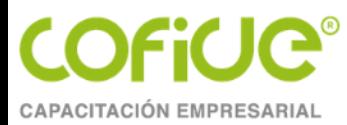

### Similitudes y diferencias

#### Google Drive

- Estructura general
- Funciones "desglosadas"
- Visualización

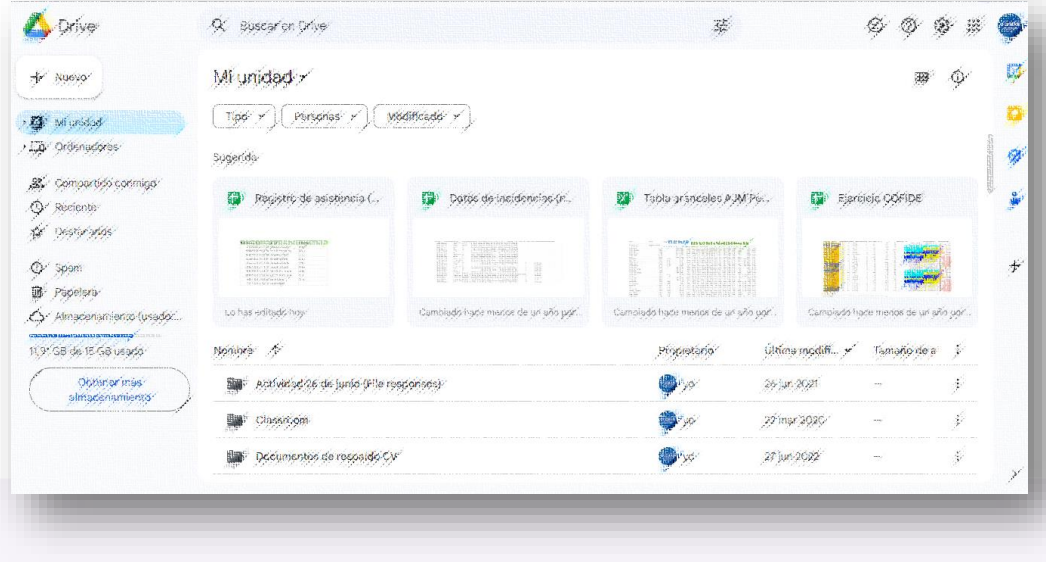

#### One Drive

- Vinculación con apps
- Funciones concentradas
- Menor saturación

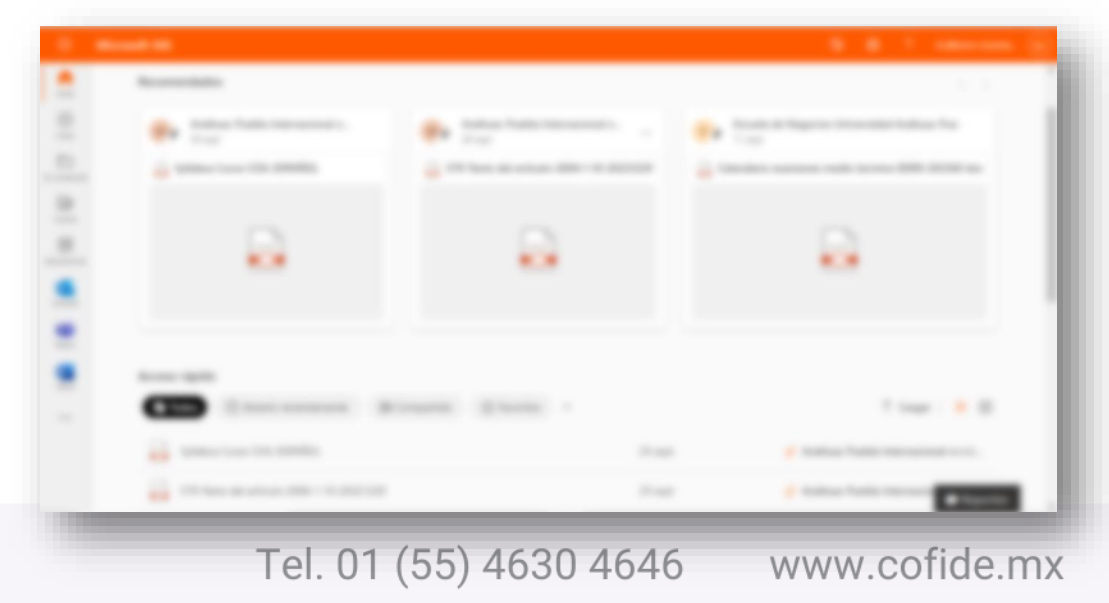

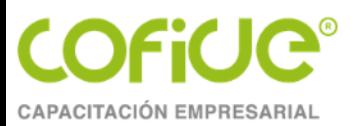

### **TEMA 4.**

# **¿CÓMO PROTEGER MIS ARCHIVOS DE DRIVE?**

Tel. 01 (55) 4630 4646 www.cofide.mx

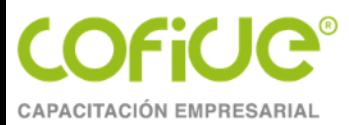

### Google Drive (colaboración)

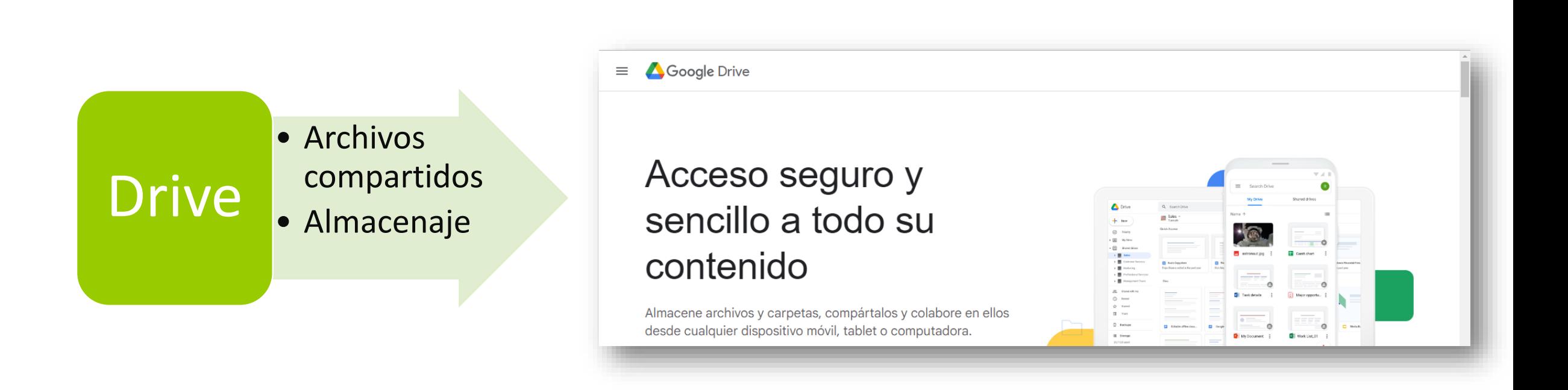

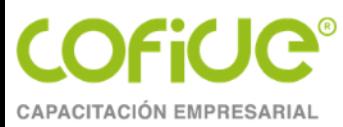

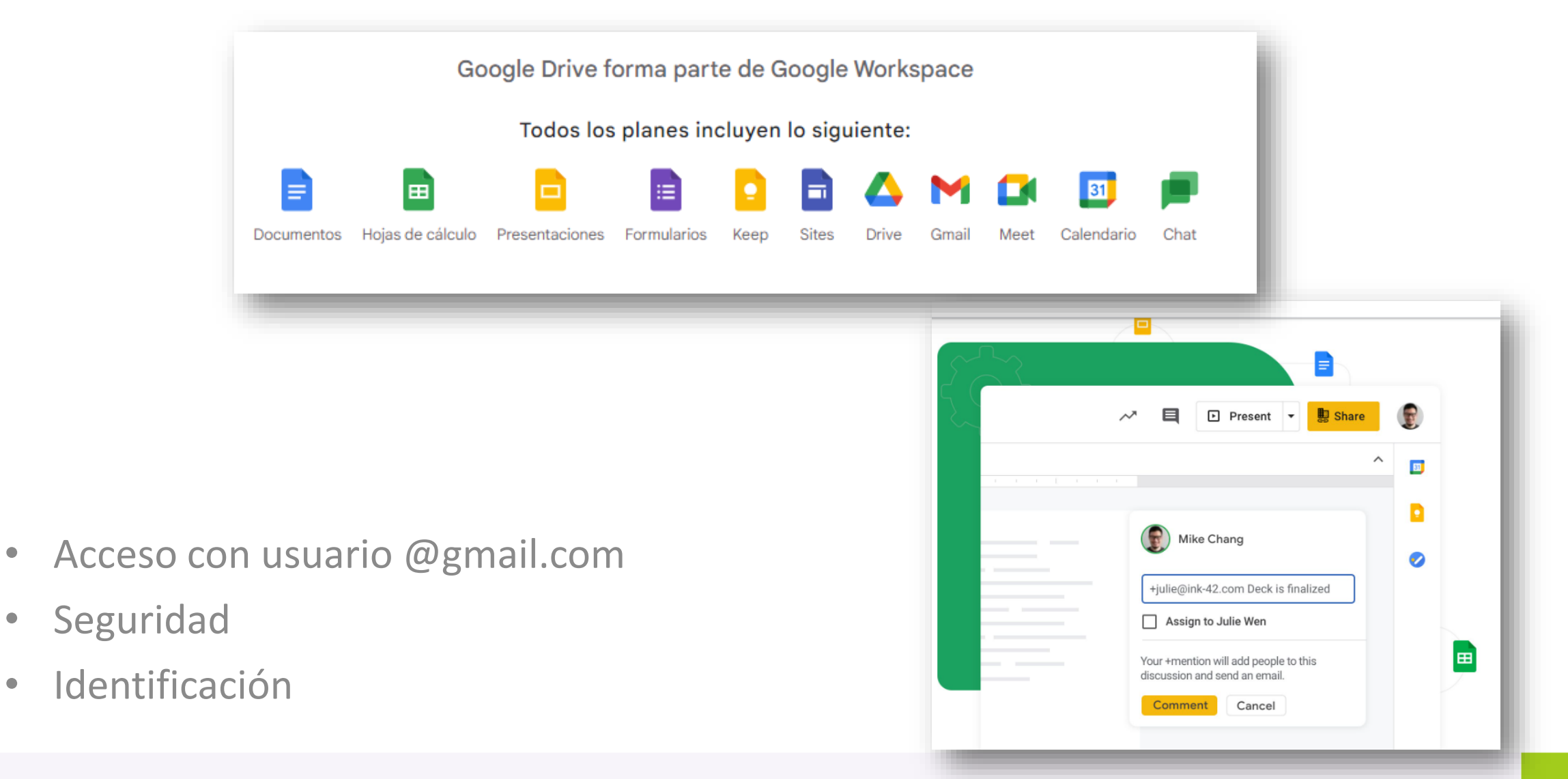

Tel. 01 (55) 4630 4646

www.cofide.mx

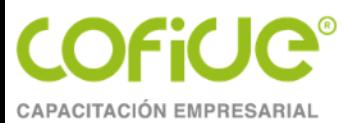

#### Permisos

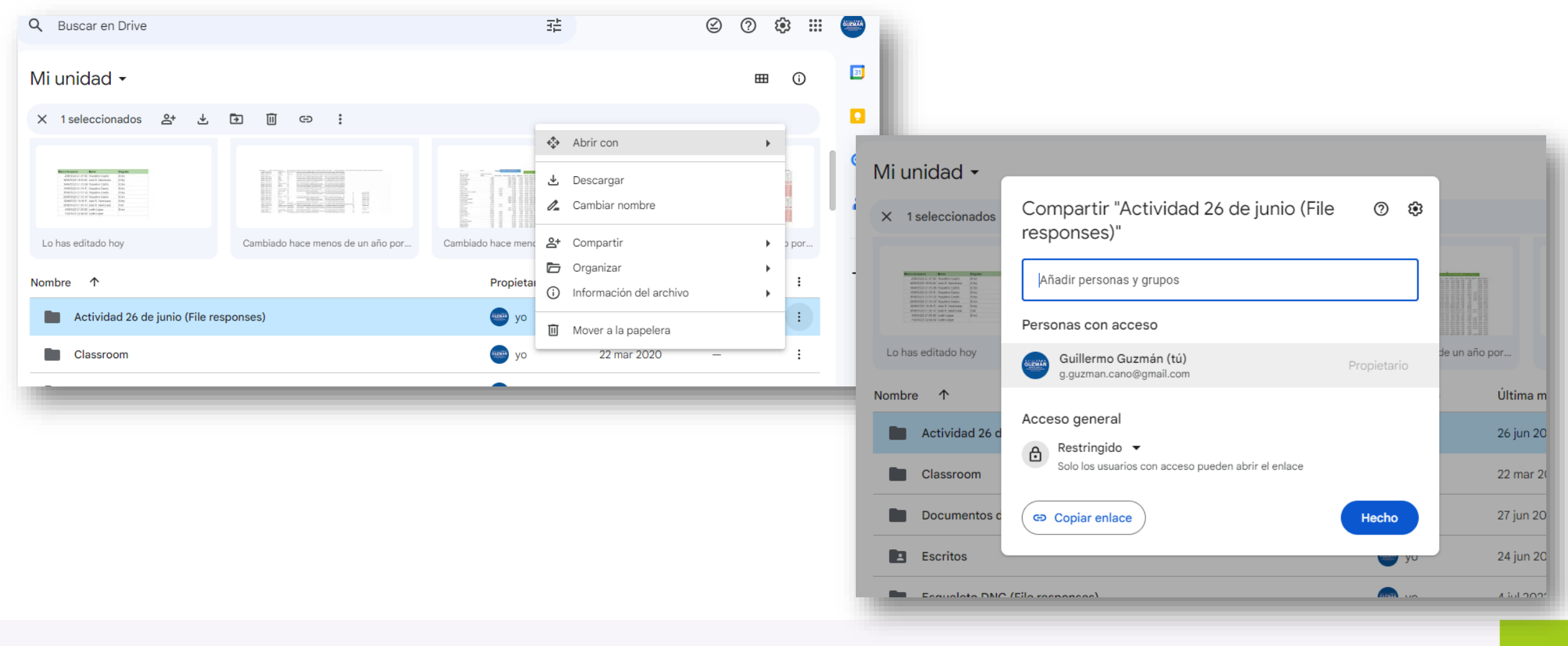

Tel. 01 (55) 4630 4646 www.cofide.mx

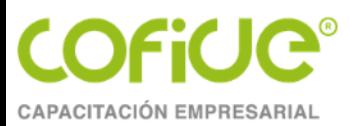

### TEMA 5.

# ¿QUÉ USO DE PUEDO DAR A ESTA **HERRAMIENTA?**

Tel. 01 (55) 4630 4646 www.cofide.mx

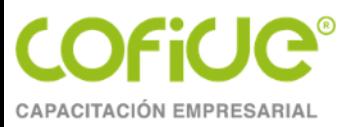

#### Otros usos

- Vincular carpetas de formularios
- Organizar álbumes multimedia
- Sincronización con Classroom y otras apps
- Récord de archivo

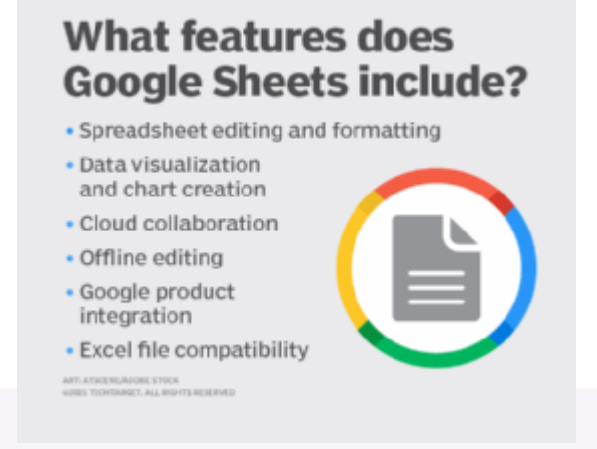

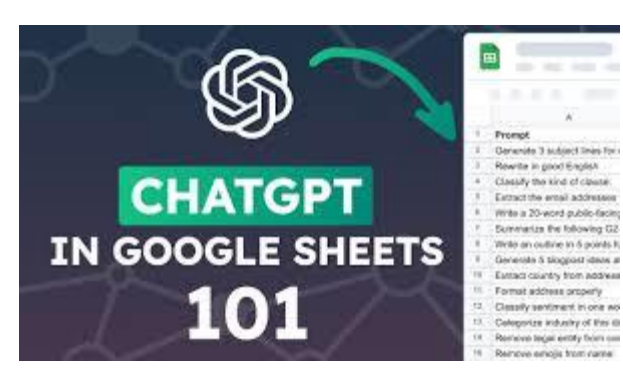

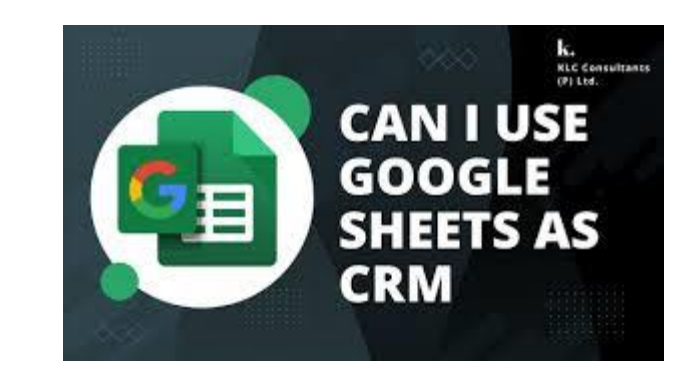

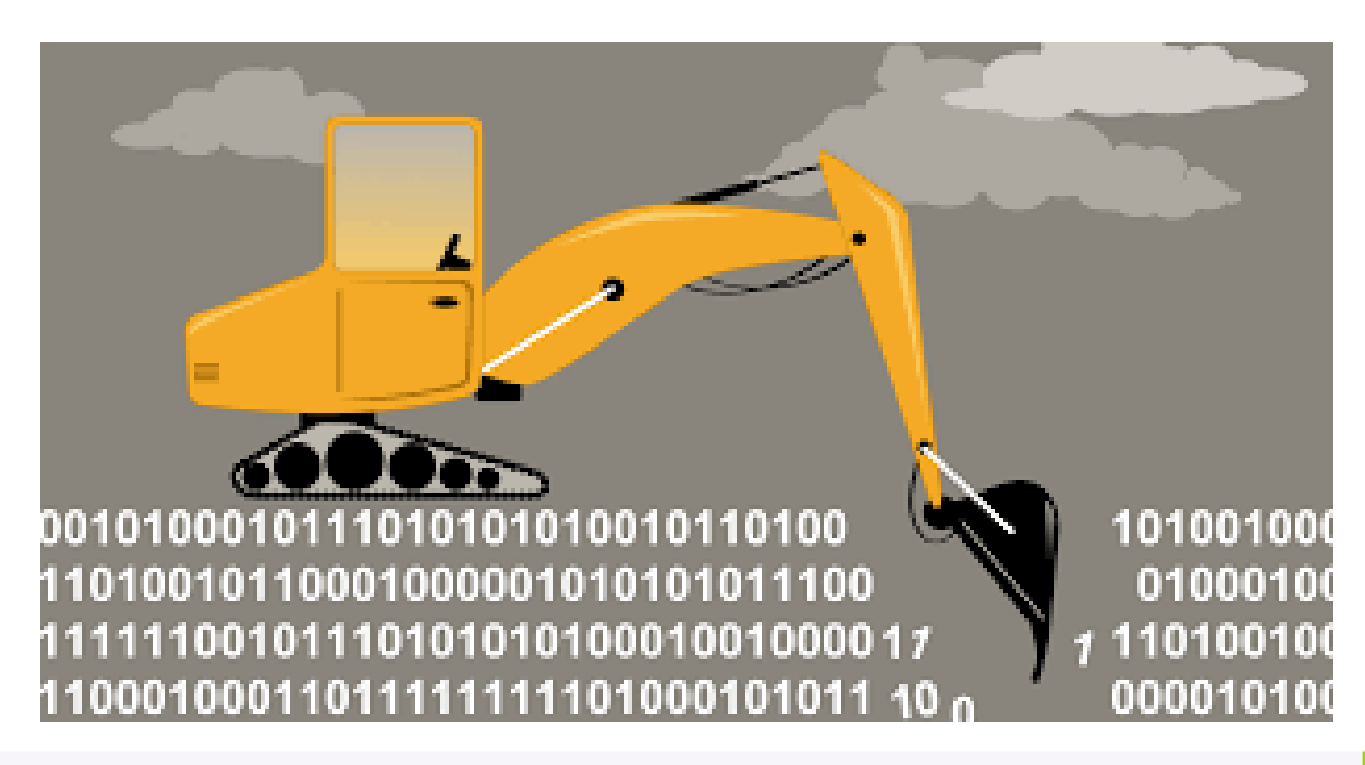

Tel. 01 (55) 4630 4646

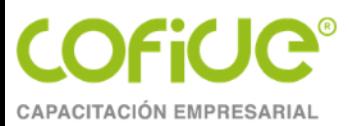

### TEMA 6.

## **CONCLUSIONES Y CONSEJOS**

Tel. 01 (55) 4630 4646 www.cofide.mx

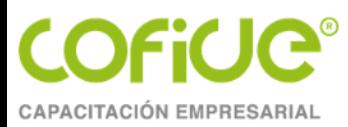

#### Conclusiones

- Drive tiene como ventaja el alojamiento, procesamiento y colaboración de información con mínimas restricciones.
- Facilita la estandarización de tareas de almacenamiento y actualización de archivos.
- Se puede integrar cualquier archivo, sólo recuerda contar con aplicaciones para visualizarlos o editarlos.
- Drive es muy intuitivo para dar seguimiento a la información y su tratamiento, a diferencia del papel o de archivos no colaborativos.
- Explotar el máximo potencial de la herramienta es tu decisión.

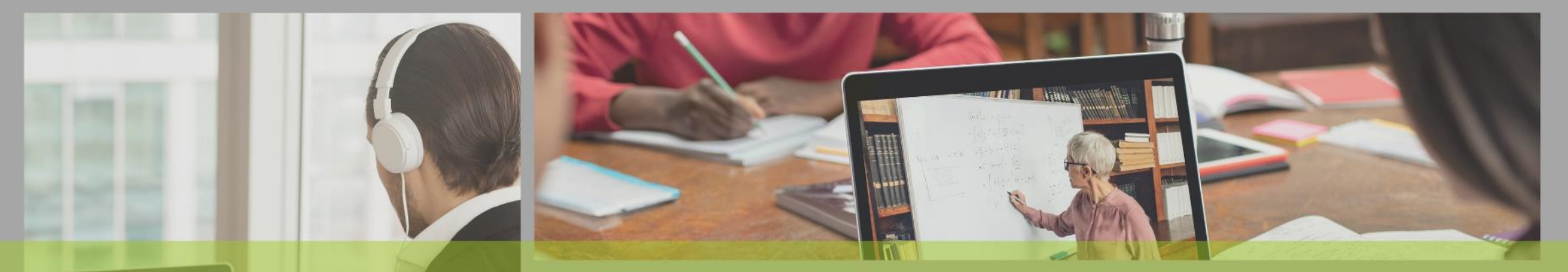

# **POR SU** ATENCIÓN

**COFICIC®** 

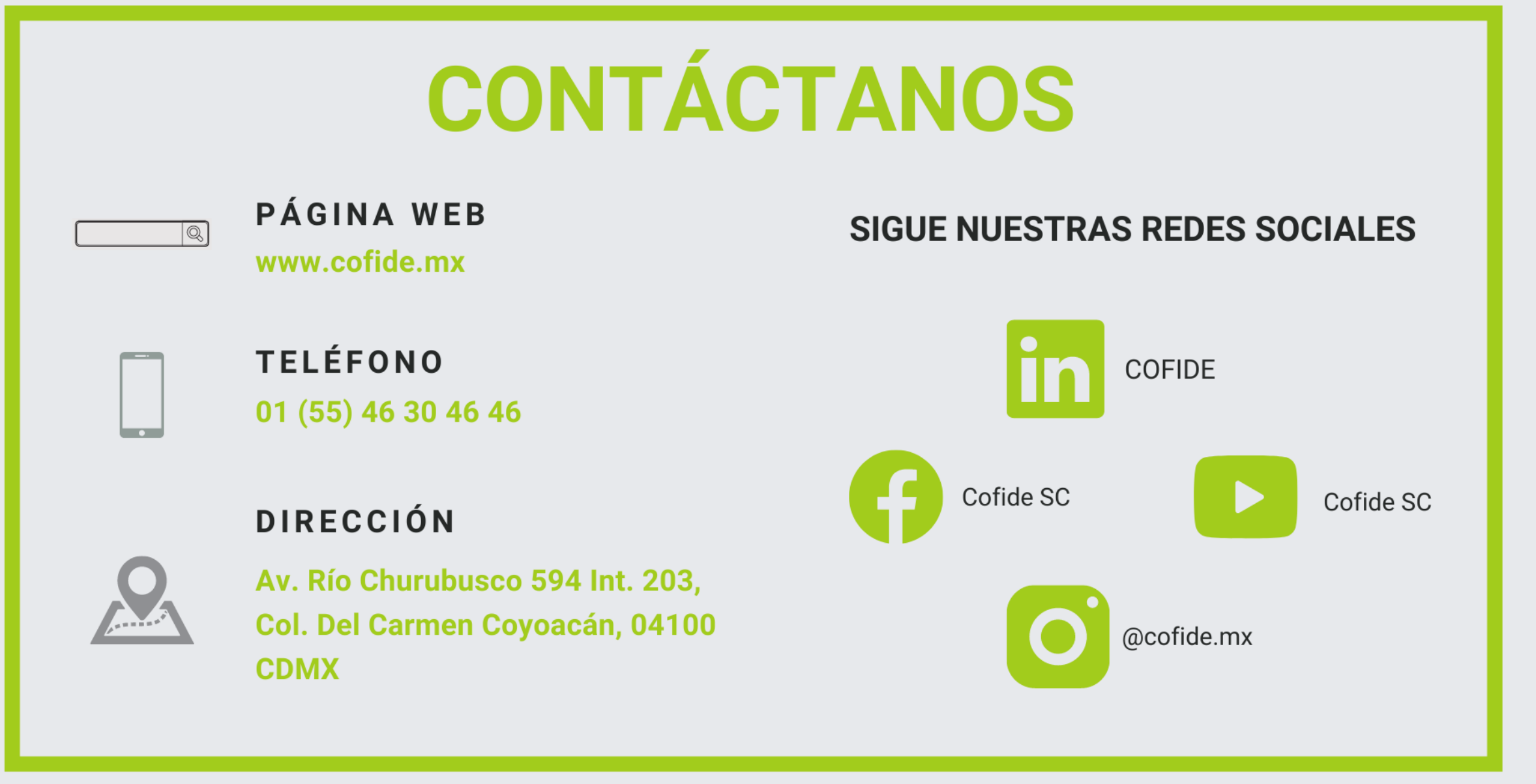

**"Queda prohibida la reproducción parcial o total de este material por cualquier medio, sin para ello contar con la autorización previa, expresa y por escrito del autor. Toda forma de utilización no autorizada, será perseguida con los establecido en la Ley Federal de Derechos de Autor. Derechos Reservados Conforme a la ley. Copyright ©."**